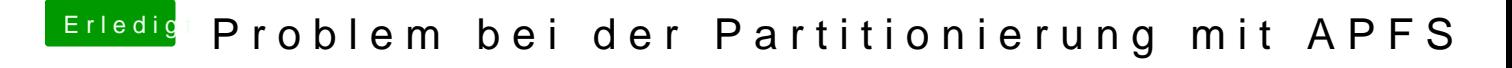

Beitrag von t480s vom 19. November 2018, 14:21

[scarface0](https://www.hackintosh-forum.de/user/44271-scarface0619/)6:19 attest du deinen Rechner denn mit APFS formatiert? Oder mit Journal